## **Exam** : **HP0-A21**

## **Title** : NonStop Kernel Basics

## **Version** : Demo

1.It was reported that a network outage occurred between 01:00 and 02:00 this morning. Which command would display the general system event messages for that period?

A. EMSDIST TYPE P, COLLECT \$0, TEXTOUT [#MYTERM], TIME 01:00, STOP 02:00

B. EMSDIST TYPE P, COLLECT \$0, TEXTOUT [#MYTERM], START 01:00, STOP 02:00

C. EMSDIST TYPE P, LOGFILE \$SYSTEM.ZSERVICE.ZZSV0100, TEXTOUT [#MYTERM], TIME 01:00, STOP 02:00

D. EMSDIST TYPE P, LOGFILE \$SYSTEM.ZSERVICE.ZZSV0100, TEXTOUT [#MYTERM], START 01:00, STOP 02:00

#### **Answer:** A

2.When SAVEABEND files are created, where are they stored.?

- A. in \$SYSTEM.SYSnn
- B. in \$SYSTEM.SYSTEM
- C. in the object file subvolume
- D. in the user's default subvolume

#### **Answer:** C

3.What are the primary functions of EMS?

- A. to collect and print events
- B. to distribute and print events C.
- to distribute and show events D.
- to collect and distribute events

#### **Answer:** D

4.In which subvolume is the TFDS configuration file (TFDSCONF) located?

- A. \$oss.ztfds
- B. \$system.ztfds C.
- \$dsmscm.ztfds D.
- \$system.system
- **Answer:** B

5.Which TACL built-in identifies the path used to execute an object or macro file?

- A **#FINDLIST**
- B. #SHOWLIST
- C. #SEARCHLIST
- D. #PMSEARCHLIST
- **Answer:** D

6.To view processor status and reload states, which command is used in TFDSCOM?

- A. INFO
- B. STATUS
- C. REPORT
- D. HISTORY
- **Answer:** B

7.What additional information should accompany a processor dump for a service provider to conduct a proper analysis?

A. CONFAUX, CONFLIST, CONFTEXT, and CUSTFILE

B. CONFLIST, CONFTEXT, USERID, and ZLOGnn subvolume

C. CONFLIST, TSYSCLR, ZLOGnn subvolume, and ZSERVICE subvolume

D. CONFAUX, USERID, ZSERVICE subvolume, and ZSYSCONF.CONFIG

#### **Answer:** C

8.Which subvolume, by default, contains the current EMS log file?

- A. \$SYSTEM.ZEMS
- B. \$SYSTEM.ZLOGnn
- C. \$SYSTEM.SYSTEM
- D. \$SYSTEM.ZSERVICE

#### **Answer:** B

9.Which Tandem Failure Data System (TFDS) command do you enter to prevent dumping a particular processor?

A. RELOAD OFF <n> B. DISABLECPUS <n> C. DISABLECPUS ON D. AUTORELOAD OFF **Answer:** B

10.Which command is used to determine the Software Product Revision (SPR) of PATHMON?

A. VPROC \$SYSTEM.SYSTEM.PATHMON

B. STATUS \$SYSTEM.SYSTEM.PATHMON

C. VIEWCONF \$SYSTEM.ZSYSCONF.CONFIG

D. FUP COPY \$SYSTEM.SYSTEM.PATHMON,,A,COUNT 3

#### **Answer:** A

# **Trying our product !**

- ★ **100%** Guaranteed Success
- **★ 100%** Money Back Guarantee
- ★ **365 Days** Free Update
- **★ Instant Download** After Purchase
- **★ 24x7 Customer Support**
- ★ Average **99.9%** Success Rate
- ★ More than **69,000** Satisfied Customers Worldwide
- ★ Multi-Platform capabilities **Windows, Mac, Android, iPhone, iPod, iPad, Kindle**

### **Need Help**

Please provide as much detail as possible so we can best assist you. To update a previously submitted ticket:

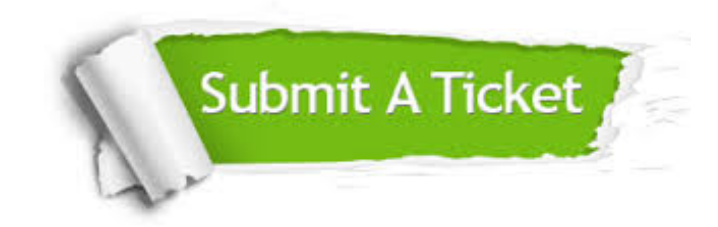

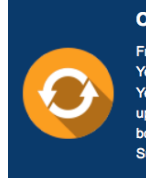

**One Year Free Update** Free update is available within One ear after your purchase. After One Year, you will get 50% discounts for pdating. And we are proud to .<br>boast a 24/7 efficient Customer ort system via Email

**Money Back Guarantee** To ensure that you are spending on

quality products, we provide 100% money back guarantee for 30 days from the date of purchase

**Security & Privacy** 

We respect customer privacy. We use McAfee's security service to provide you with utmost security for your personal information & peace of mind.

#### **Guarantee & Policy | Privacy & Policy | Terms & Conditions**

**100%** 

[Any charges made through this site will appear as Global Simulators Limited.](http://www.itexamservice.com/)  All trademarks are the property of their respective owners.

Copyright © 2004-2014, All Rights Reserved.